## *Vorgaben für das Anlegen von Cutkonturen*

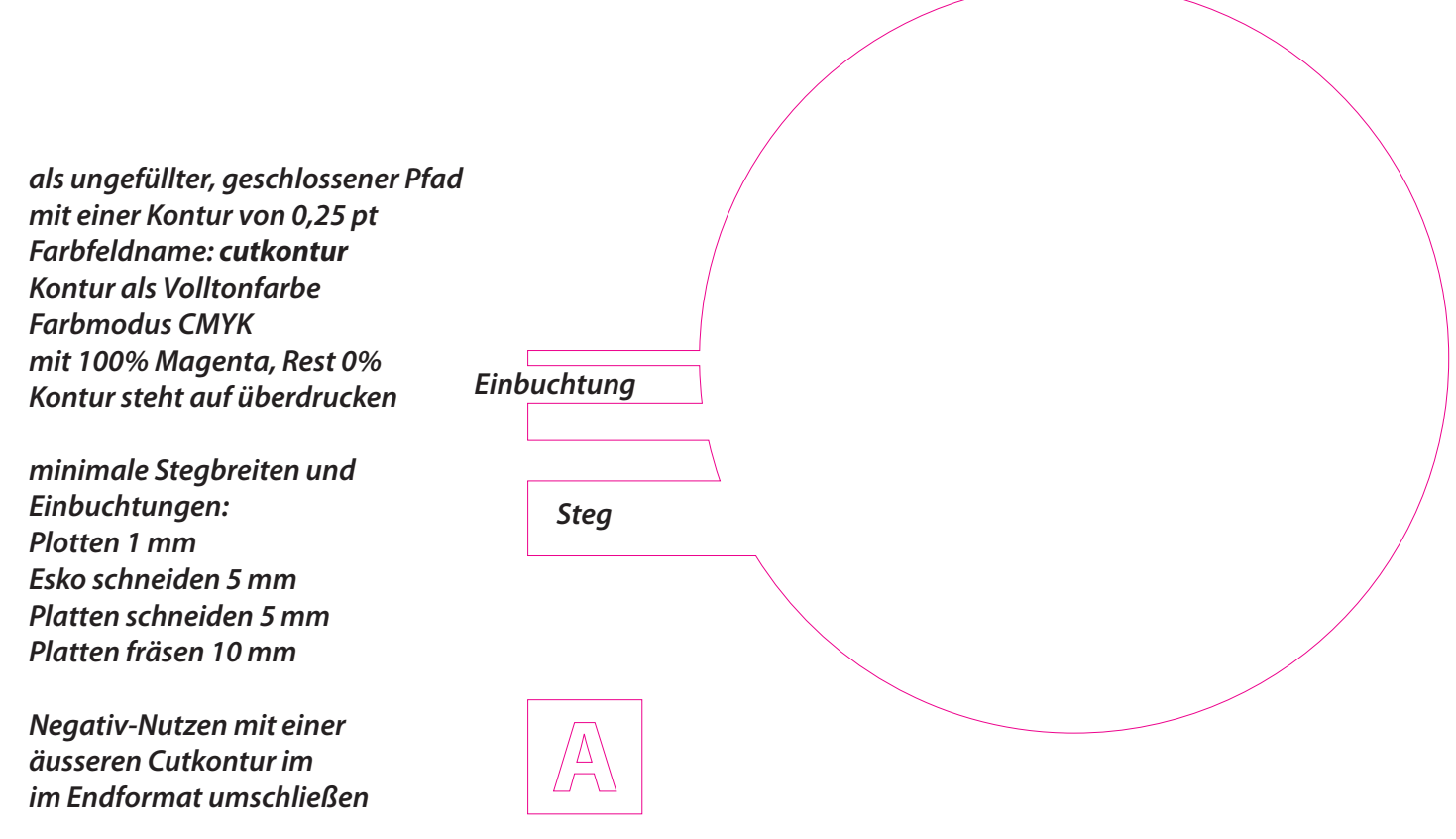

**Cutkonturen** mittig auf dem Pfad ausrichten vergrößertes Beispiel

 $JA - mitig$ **NEIN** - innen  $NEIN - a$ ußen